## **16. Grundoperationen mit Vektoren**

In Schulbüchern werden Vektoren üblicherweise als Spaltenvektoren dargestellt. Darum werden in den Kapiteln 16−18 Beispiele fast ausschliesslich mit Spaltenvektoren gerechnet, obwohl die Befehle sowohl für Zeilen- als auch für Spaltenvektoren funktionieren.

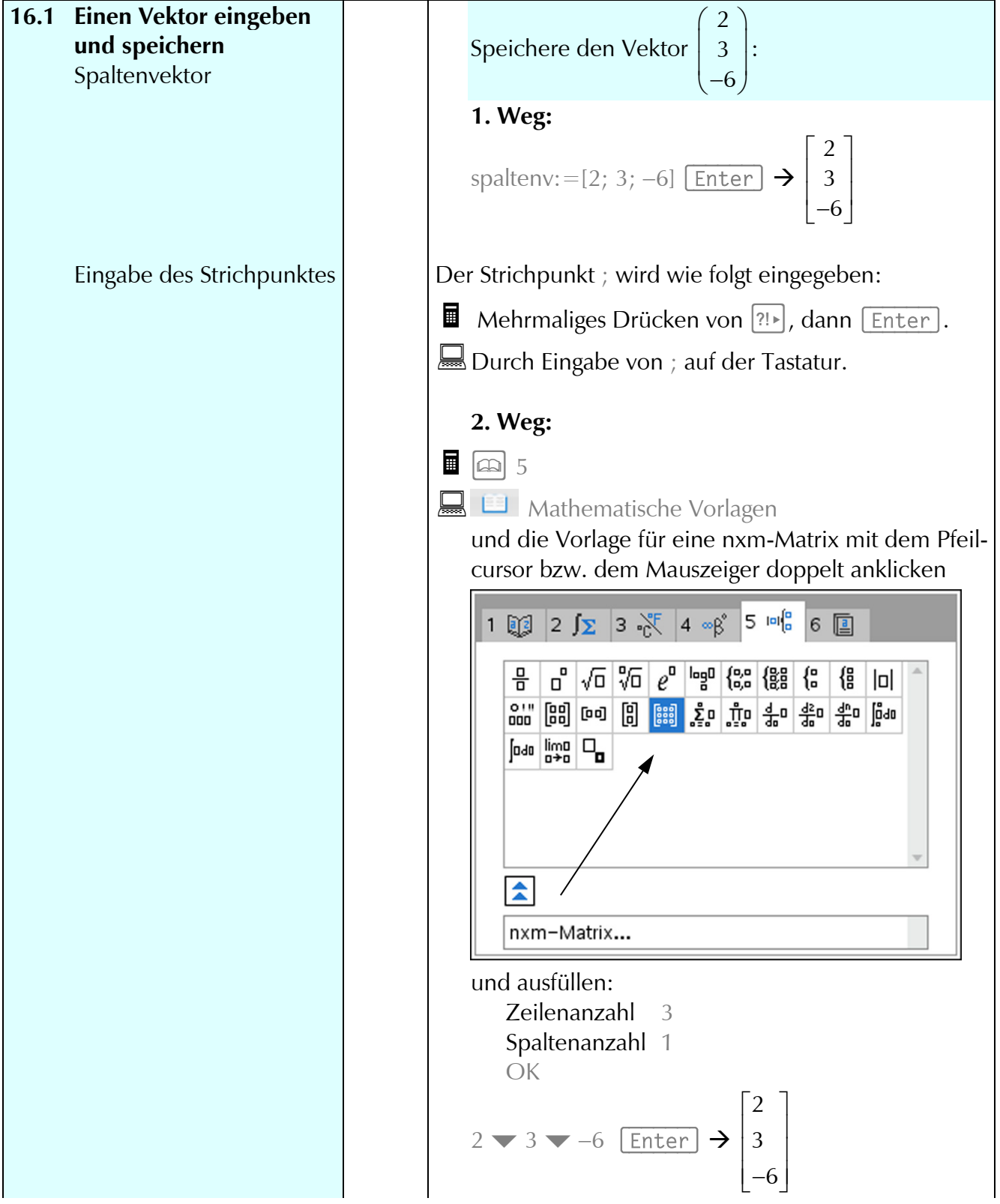

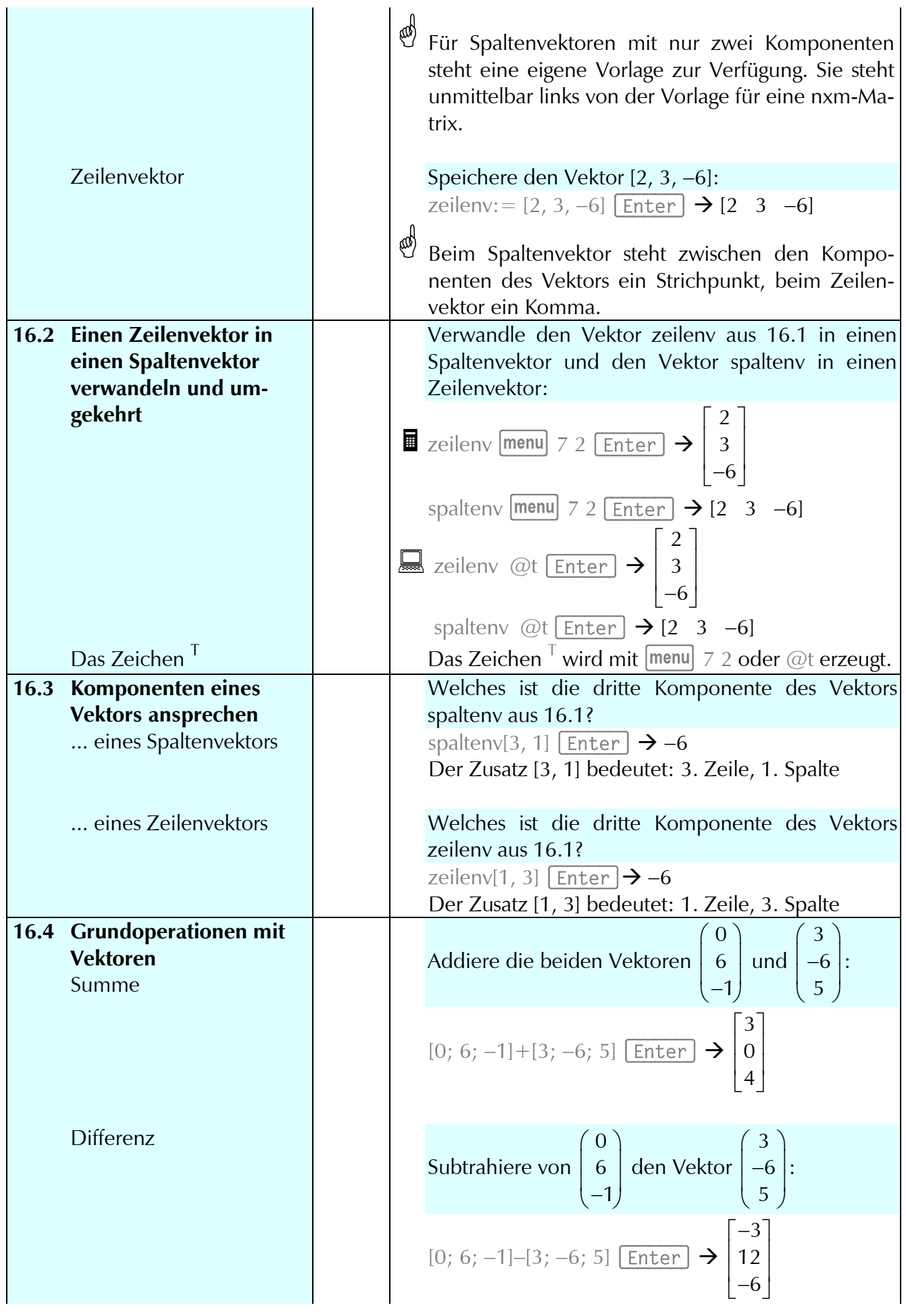

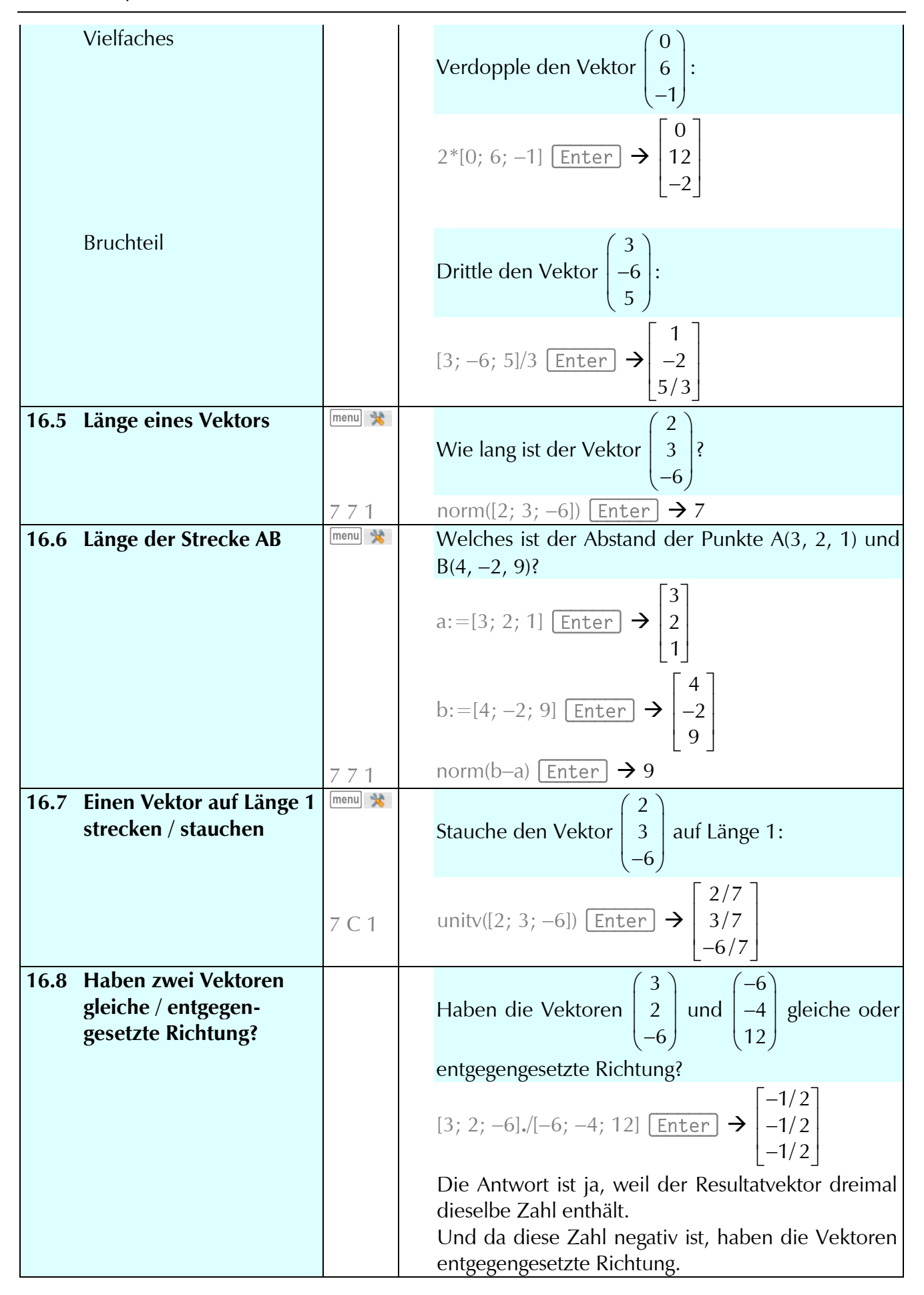

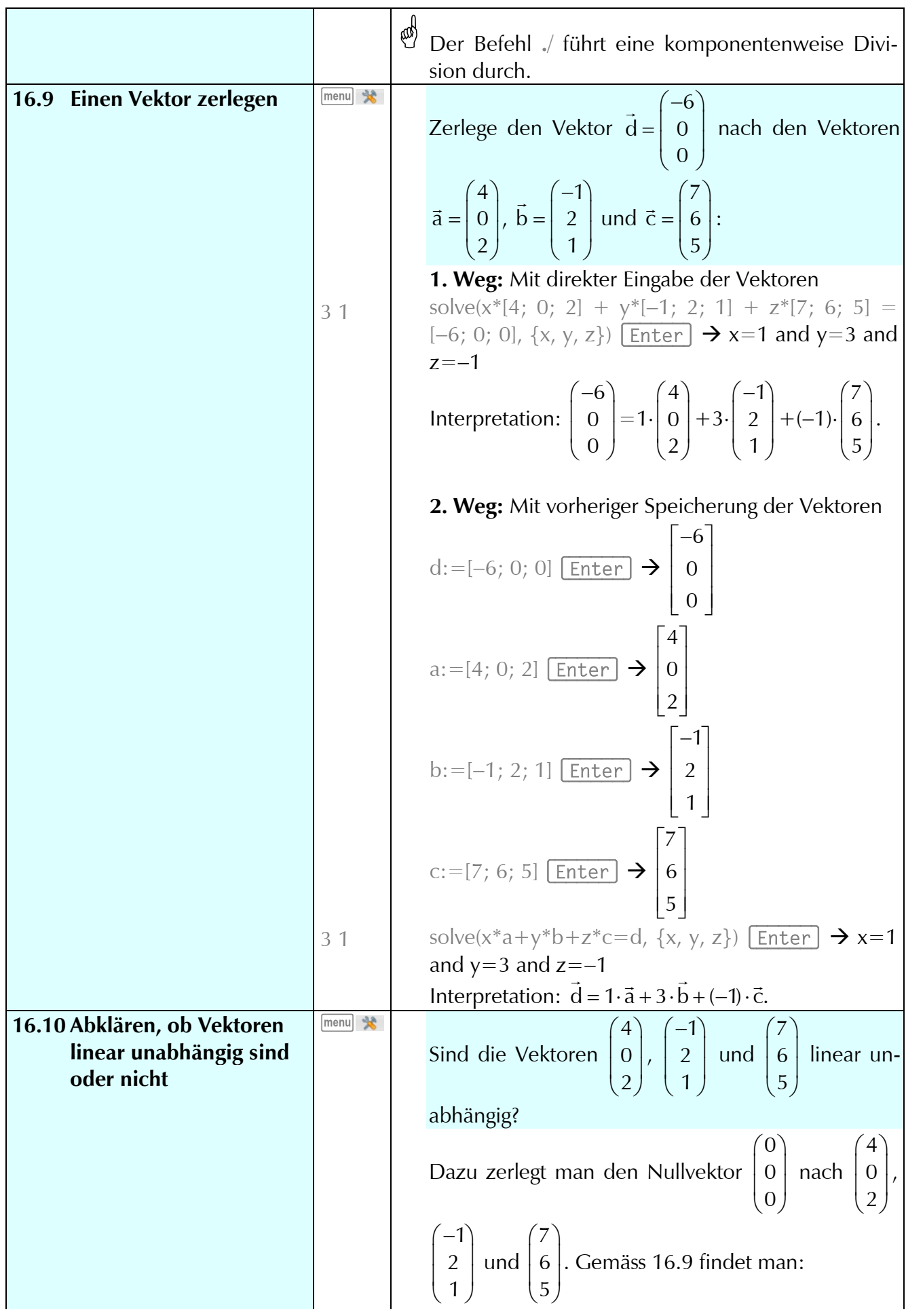

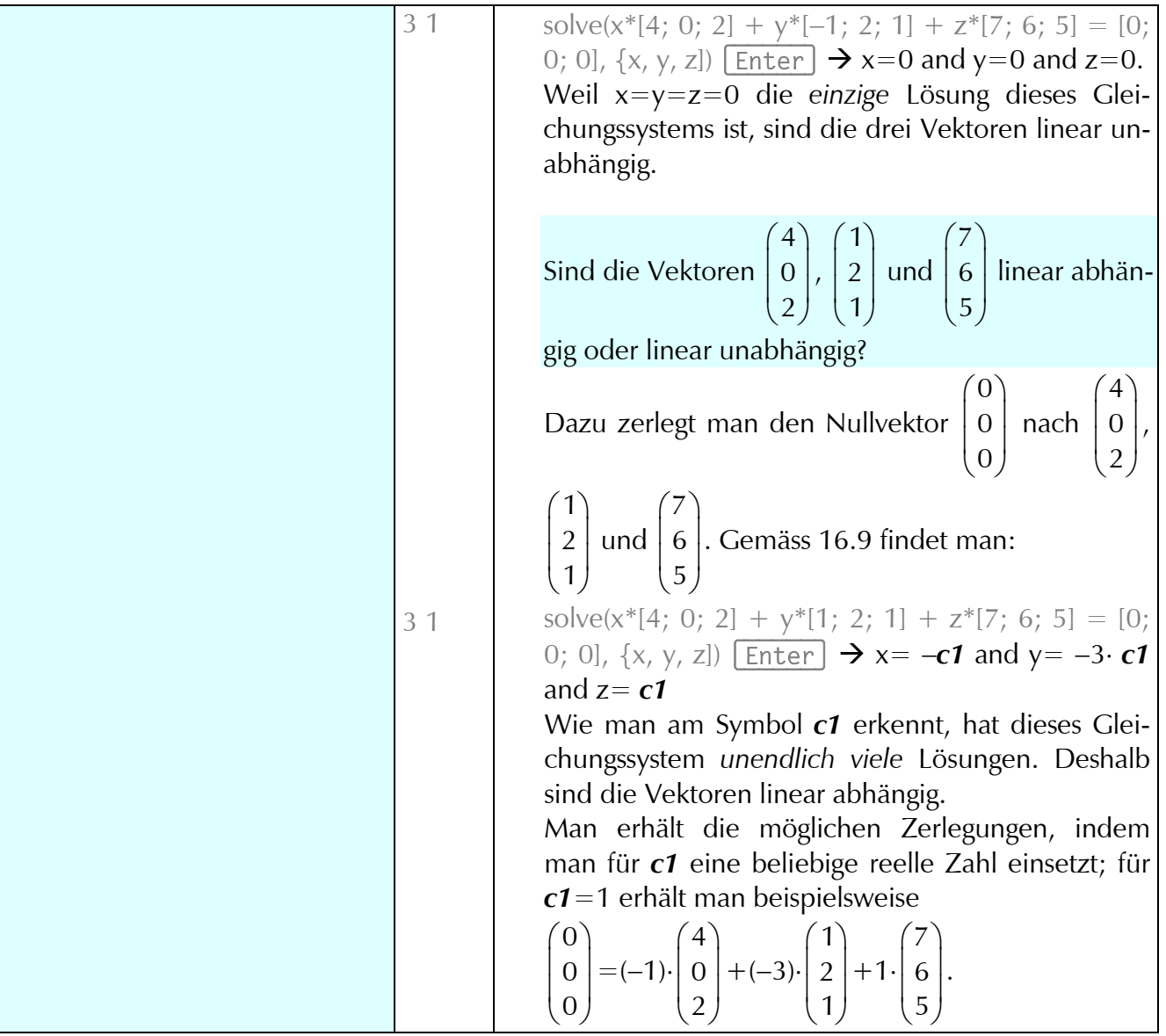

## **17. Geradengleichung mit Vektoren**

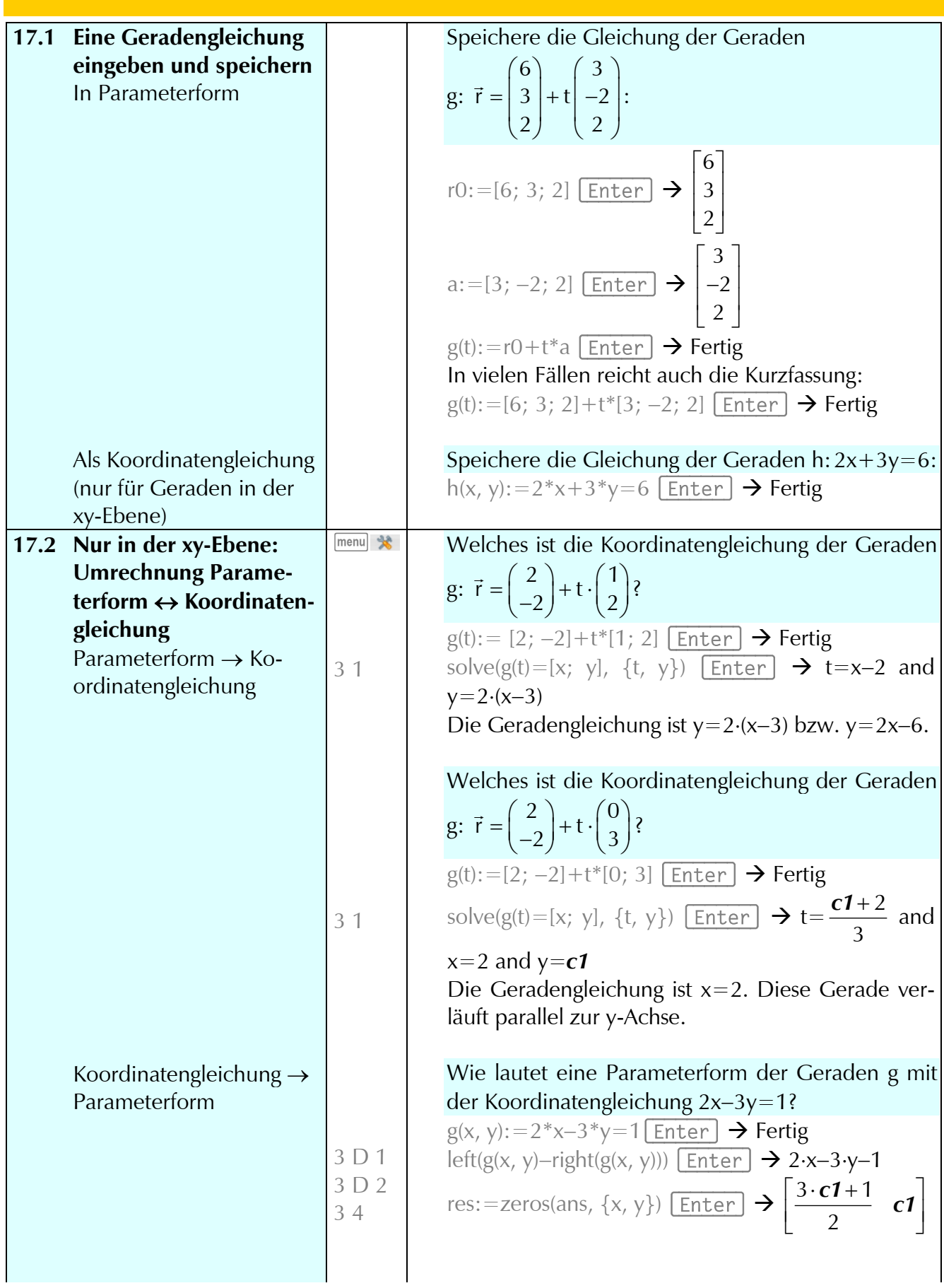

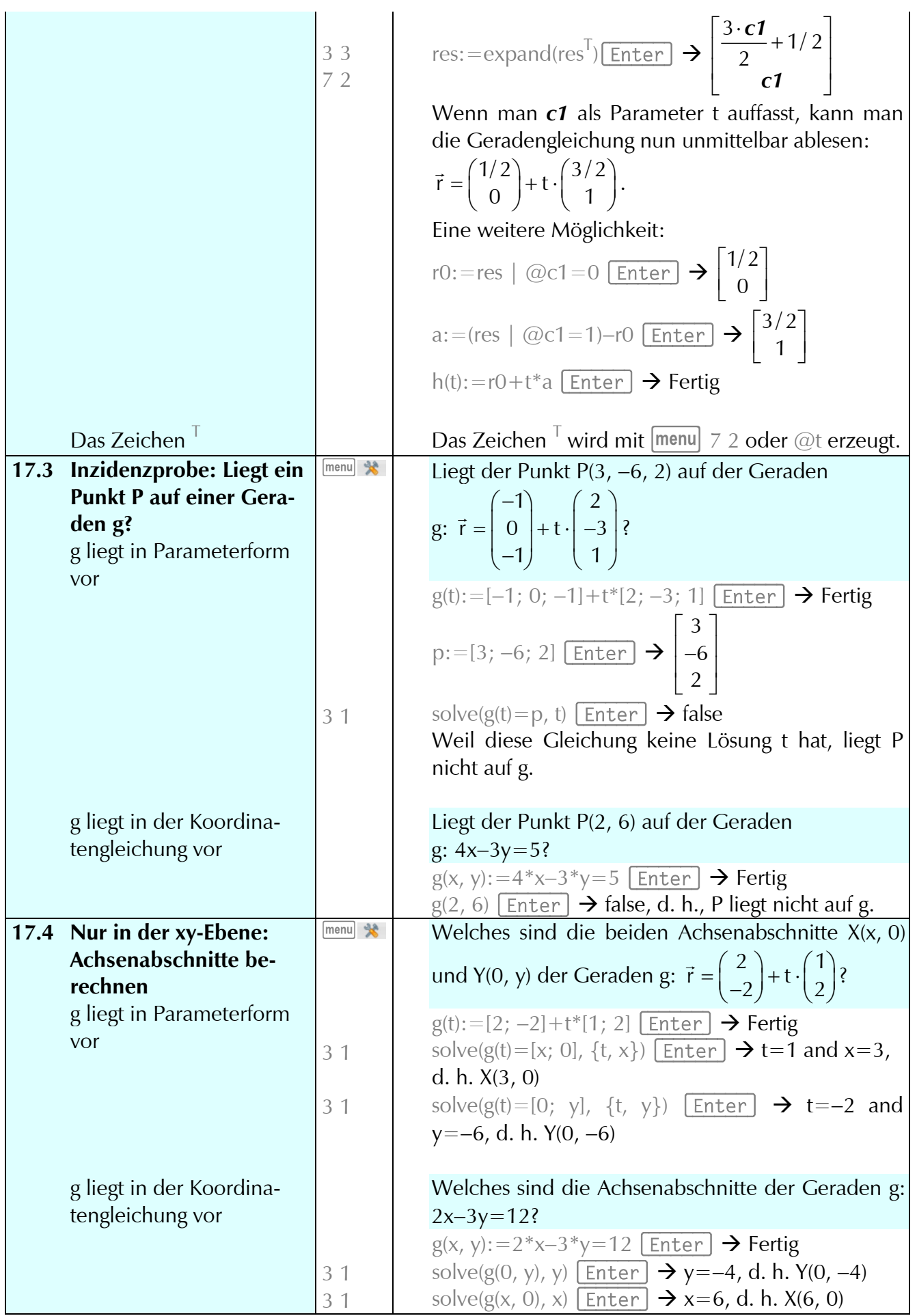

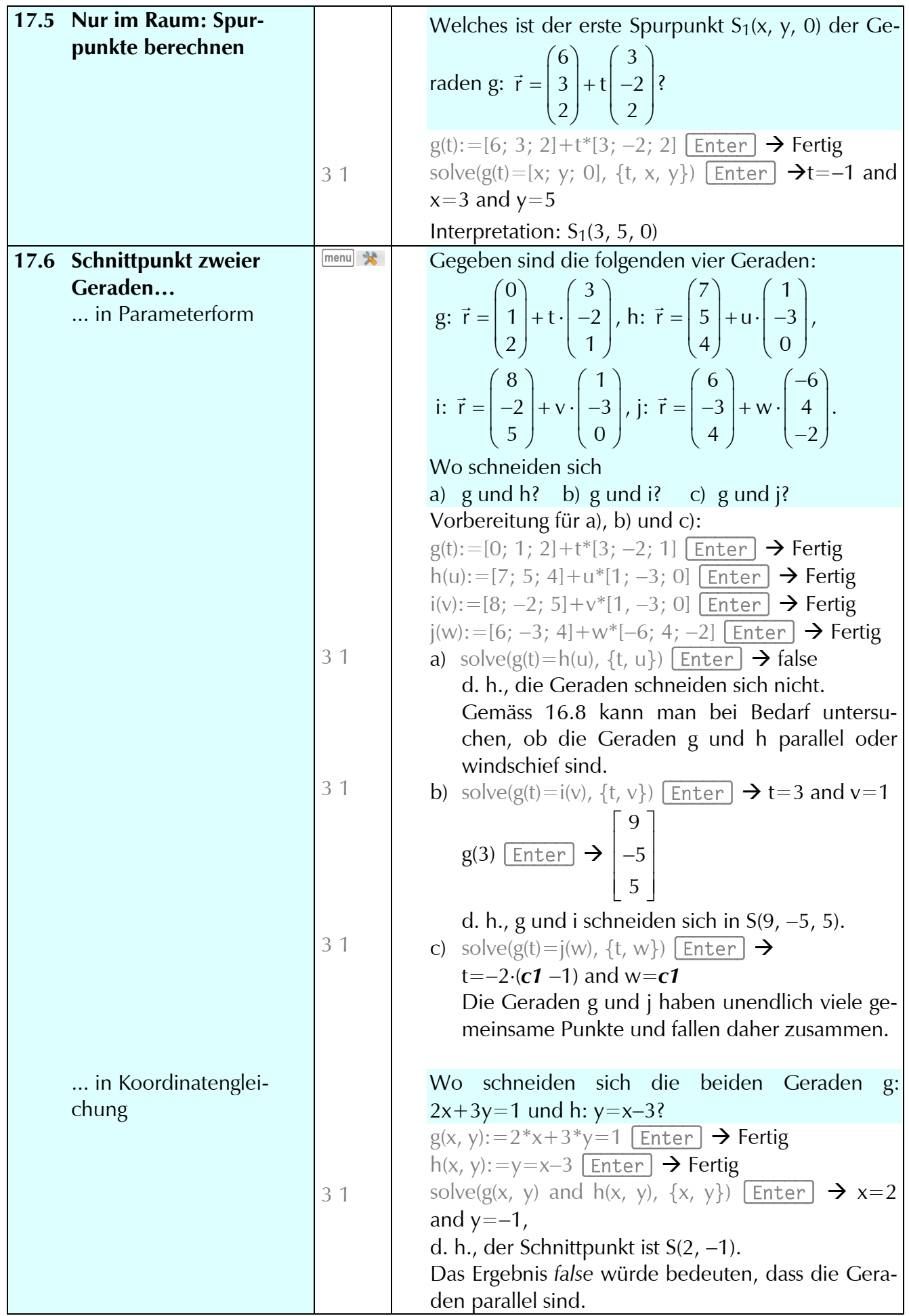

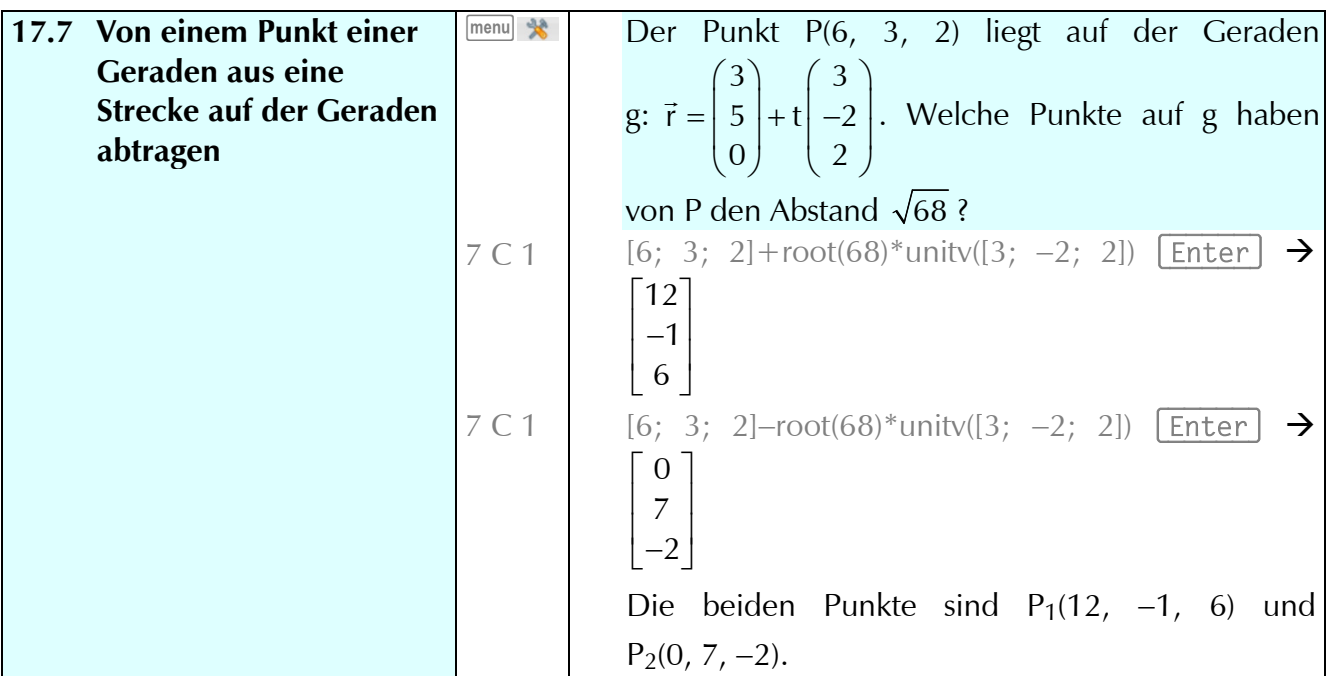